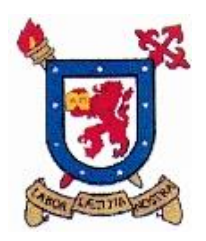

## **UNIVERSIDAD DE SANTIAGO DE CHILE FACULTAD DE INGENIERÍA Departamento de Ingeniería Mecánica Área de Procesos Mecánicos**

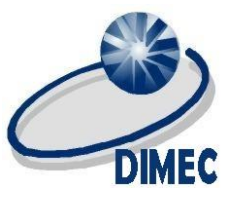

## **Secuencias LED y Pulsadores:**

En el siguiente esquemático se muestra el circuito utilizado para realizar secuencias con luces LED y realizar cambios a través de switch momentáneos.

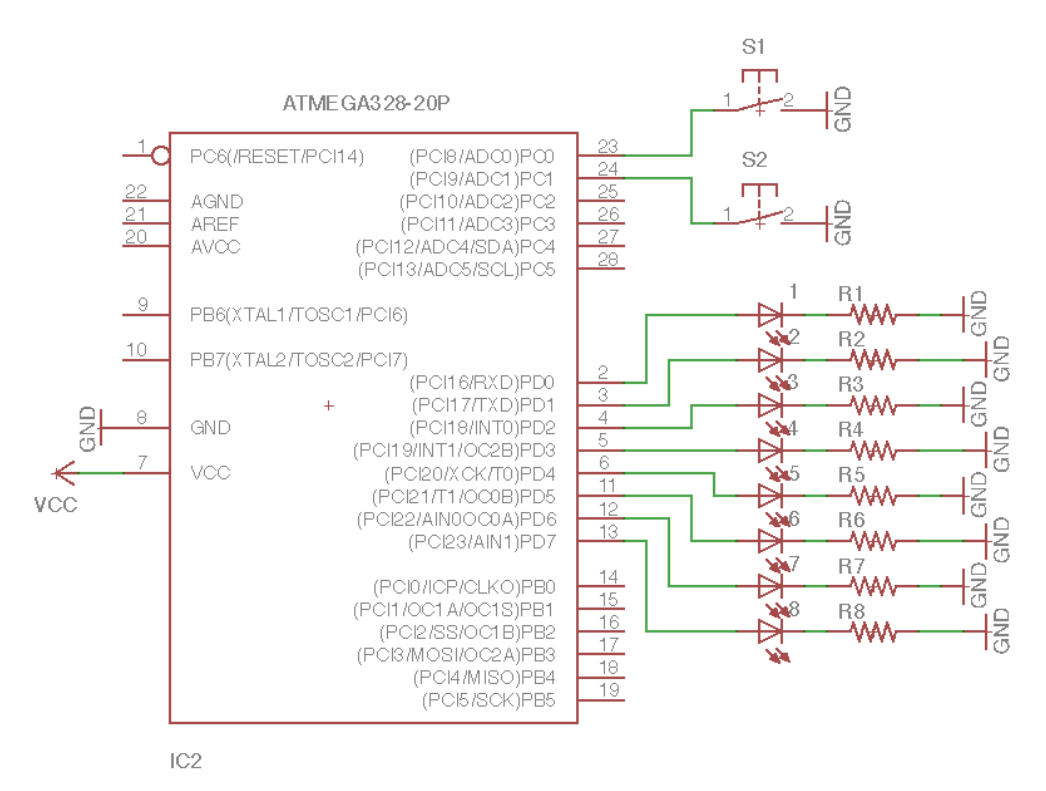

Se pide lo siguiente:

- Configurar las entradas y salidas de los puertos correspondientes al esquemático, activando las resistencias Pull-Up de los switch *S1* y *S2* ubicados en el puerto C*.*
- Realizar las siguientes secuencias de leds en el puerto PORTD:
	- o Representar de forma binaria en el puerto, un contador numérico que varíe entre 0 y 255, con un retraso de 10ms entre cada aumento del contador
	- o Realizar secuencia bit a bit de forma ascendente y luego descendente en PORTD, con un retraso de 100ms entre cada cambio de bit.
	- o Realizar parpadeos en los led ubicados en *PD0 y PD1,* con 120ms entre parpadeo, y 500ms cada 3 parpadeos, alternando el estado de ambos led entre sí (PD0:0,PD1:1 - PD0:1,PD1:0)
- Utilizar S1 para alternar entre las 3 secuencias anteriores, utilizando delay de 1seg para realizar "debounce".
- Utilizar S2 para apagar PORTD o volver a las secuencias, utilizando delay de 1seg para realizar "debounce".

## Solución

```
#define F_CPU 16000000//Frecuencia oscilador arduino mega
#include <avr/io.h>//Librería I/O
#include <util/delay.h>//Librería delay
#define Puerto_botones PINC
#define S1 PC0
#define S2 PC1
void setup_hardware()//Configuración puertos
{
         DDRD |= _BV(PD0) |_BV(PD1) |_BV(PD2) |_BV(PD3) |_BV(PD4) |_BV(PD5) |_BV(PD6)
         |_BV(PD7);//Configuración salidas puerto B
         //DDRD = 255;//DDRD = 0b11111111;
         //DDRD = (1\langle 3\rangle | (1\langle 4\rangle) | (1\langle 5\rangle) | (1\langle 6\rangle) | (1\langle 7\rangle) | (1\langle 8\rangle) | (1\langle 7\rangle) | (1\langle 8\rangle) | (1\langle 7\rangle) | (1\langle 8\rangle) | (1\langle 7\rangle) | (1\langle 7\rangle) | (1\langle 7\rangle) | (1\langle 7\rangle) | (1\langle 7\rangle) | (1\langle 7\rangle) | (1\langle 7\rangle) | (1\langle 7\rangle) | (1\langle 7\rangle) | (1\langle 7\rangle) | (1\langle 7\rangle) | (1PORTC |= _BV(S1) |_BV(S2); //Resistencias Pull-Up para S1 y S2
}
int main(void)
{
         setup hardware();
         unsigned char secuencia = \theta; //Crea la variable que permite seleccionar la secuencia
         unsigned char permiso = 1;
         while(1){
                   if(bit is clear(Puerto botones,S1))//Cambio de secuencia
                   {
                            _delay_ms(1000);//Debounce
                            secuencia++;
                            if(secuencia > 2){
                                      secuencia = 0;
                            }
                   }
                   if(bit_is_clear(Puerto_botones,S2))//Apagar puerto o seguir con secuencias
                   {
                            _delay_ms(1000);//Debounce
                            if(permiso == 1)
                            {
                                      permiso = 0;//Desactiva secuencias
                                      PORTD = 0;//Apaga puerto
                                      } else {
                                      permiso = 1;//Activa secuencias
                            }
                   }
```

```
if(permiso == 1) {//Si esta activado (SW2 cambia esta variable)
      if(secuencia == 0)//Primera secuencia, contador a binario
      {
            PORTD = 0; //Apaga cualquier estado anterior.
            for(unsigned int i = 1; i <= 254; i++)//contador i recorre numeros de 1 en 1
            {
                   PORTD = i; //Escribe el contador en PORTD, de forma binaria
                   _delay_ms(10);
            }
      } else if(secuencia == 1)//Secuencia 2, bit a bit
      {
            PORTD = 0;for(unsigned char i = 0; i <= 6; i++)//Recorre bits de forma ascendente
            {
                   PORTD = _BV(i);//Enciende el pin correspondiente al contador
                   _delay_ms(100);
            }
            for(unsigned char i = 7; i >= 1; i--)//Recorre bits de forma descendente
            {
                   PORTD = BV(i);_delay_ms(100);//Enciende el pin correspondiente al contador
            }
      } else if(secuencia == 2)//Parpadeos
      {
            PORTD = BV(PD0);
            PORTD &= \sim BV(PD1);
            _delay_ms(120);
            PORTD = BV(PD1);
            PORTD &=-BV(PD0);_delay_ms(120);
            PORTD = BV(PD0);
            PORTD &= \sim BV(PD1);
            _delay_ms(120);
            \overline{PORTD} = \angleBV(PD1);
            PORTD &= \sim BV(PD0);
            _delay_ms(120);
            \overline{PORTD} = \angleBV(PD0);
            PORTD &= \sim BV(PD1);
            _delay_ms(120);
            PORTD = BV(PD1);
            PORTD &= \sim BV(PD0);
            _delay_ms(120);
            PORTD = BV(PD0);
            PORTD &= \sim BV(PD1);
            _delay_ms(500);
            1/ PORTD = 0;
            // PORTD |=_BV(PD1);
            // for(unsigned char i = 0; i \le 6; i++)\frac{1}{2} //
            // PORTD ^= _BV(PD0);
            // PORTD ^= _BV(PD1);
            // delay_ms(120);
            // {} }
            // delay_ms(500);
      }
```
}

}

}